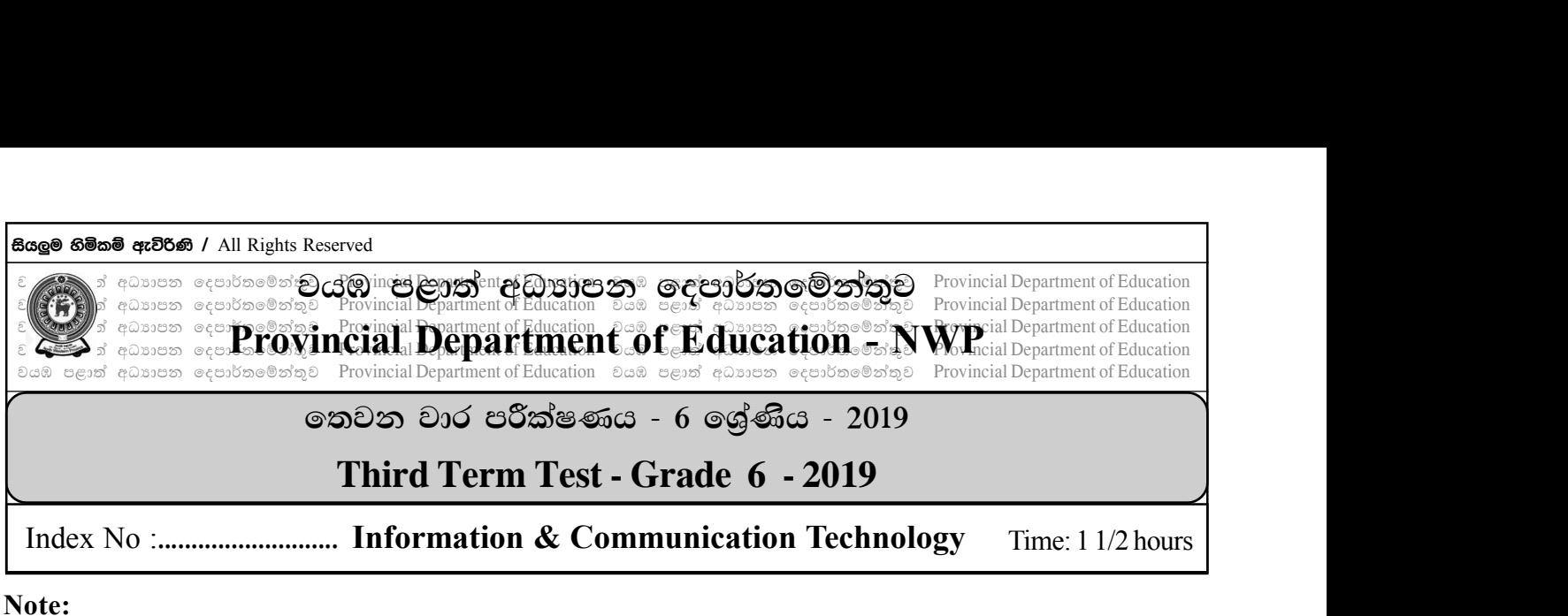

## Answer all the questions on this paper itself.

- $(01)$   $\qquad$   $\qquad$  (a). Connect the pictures with the relevant device name
	- i. Bar code reader
	- ii. Modem
	- iii. External Hard Disk
	- iv. Web Cam
	- v. Speakers

## $\upphi$  Fill in the blanks using the list given bellow. (Computer, Digital, Software, Electronic Cards, Video player)

- 1' A user can do different tasks by using …………………..in computers.
- 2' A …………………… is used listen to songs and watch videos.
- 3' ……………… can be used instead of blackboard and books in the learning process.
- 4. .......................... are commonly used to settle bills when purchasing goods.
- 5' …………………. thermometer is an embedded computer device which can be used at home.

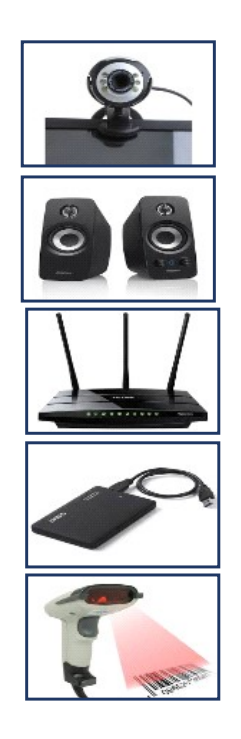

1

(02) (a) Write 02 guidelineseach, can be taken to use the computer laboratory correctly and safely.

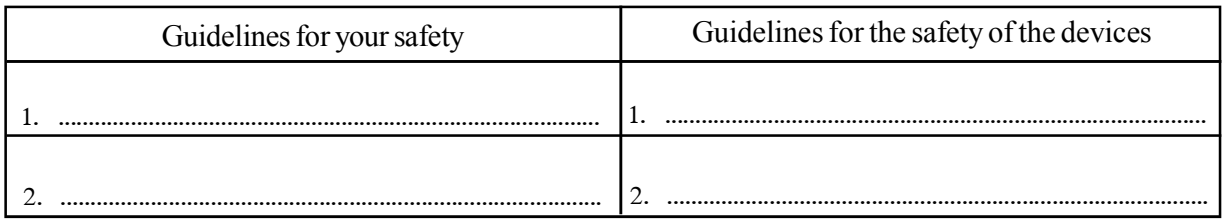

(b) Following grid shows some passwords set by grade 6 studentsto protect the information stored in their computers from outsiders.

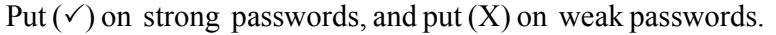

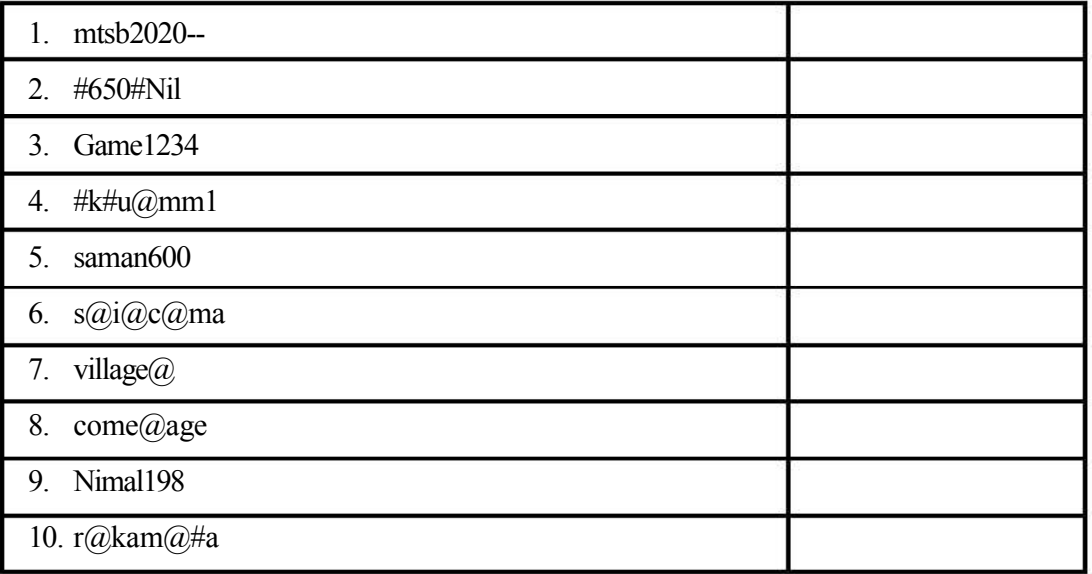

 $(03)$   $\qquad$  Connect the following files with their unique symbols.

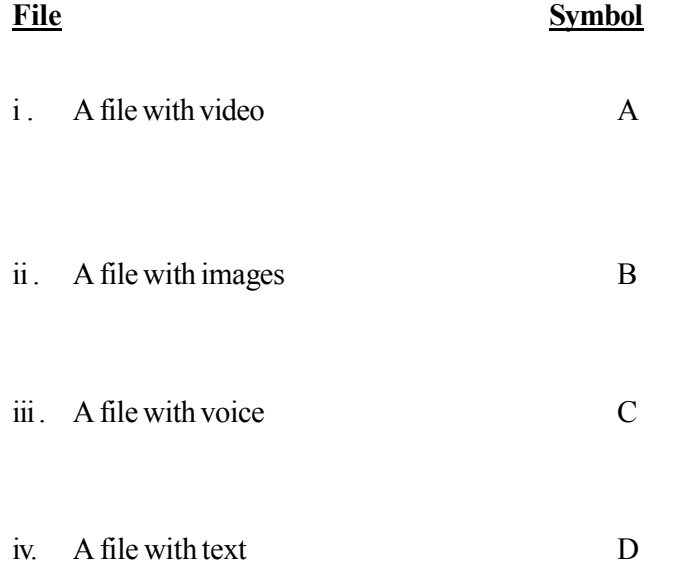

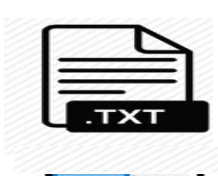

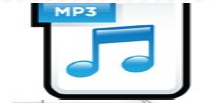

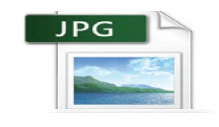

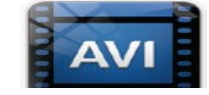

(b) Following is a file stored in a computer of a shop. Answer the questions regarding that file.

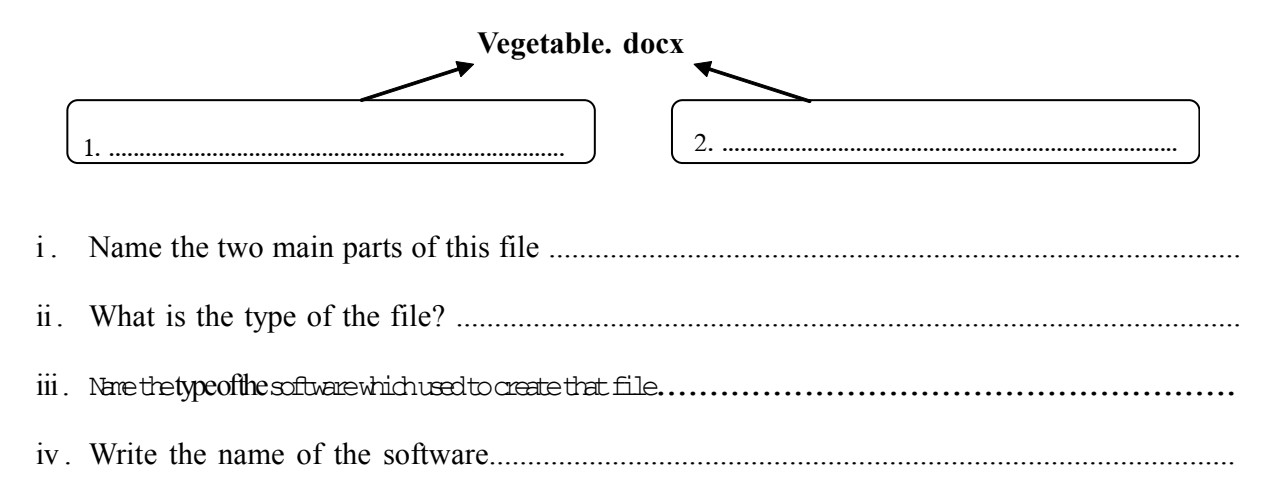

 $(04)$   $\theta$  Given bellow shows some application software and the categories which they belong to. Write the numbers of the software with the relevant category.

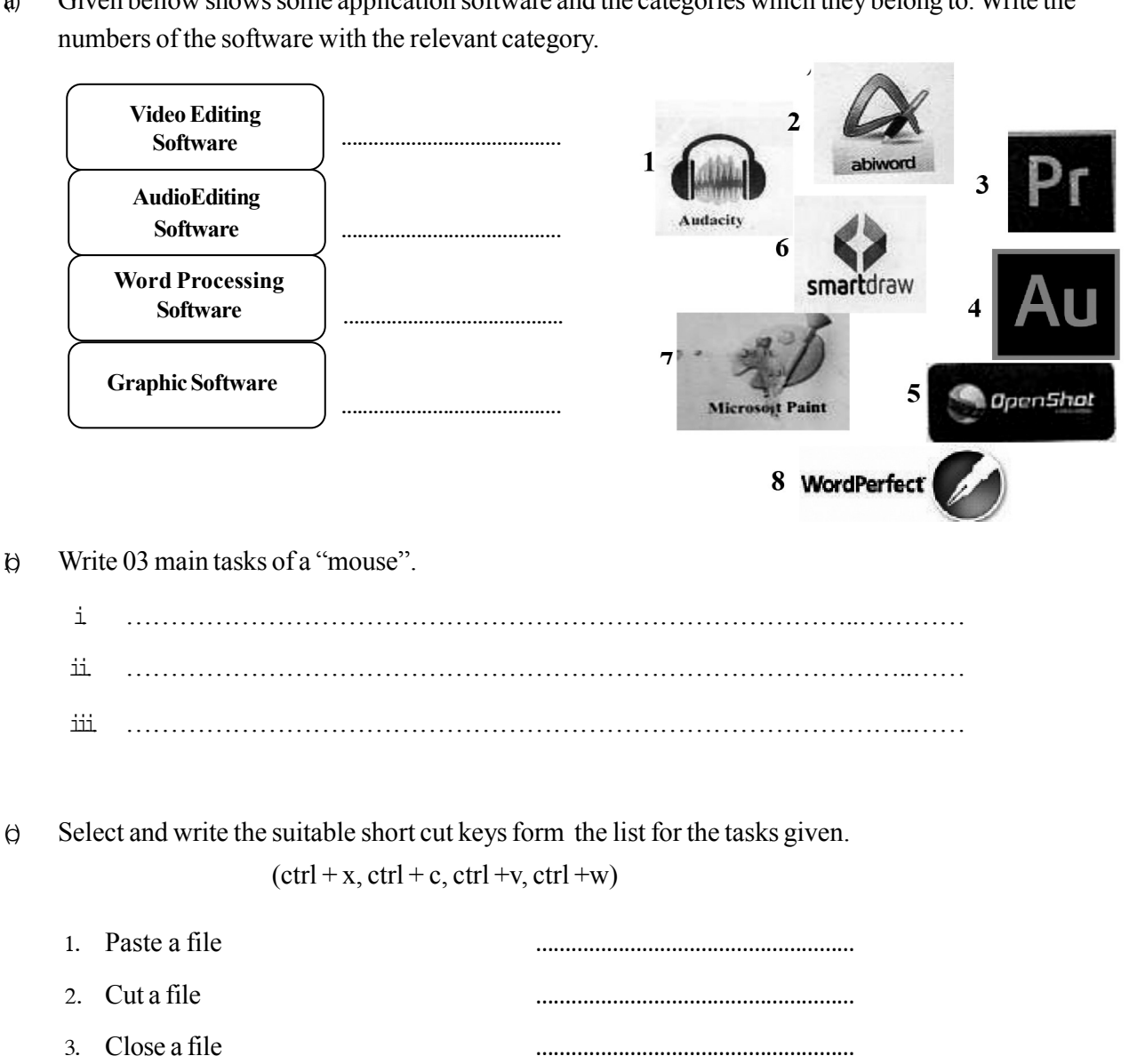

4' Copy a file ………………………………………………

 $(05)$  (a). A flow chart is a graphical representation of an algorithm. Standard symbols are used in a flow chart to show each action. Identify the following symbols and write their actions.

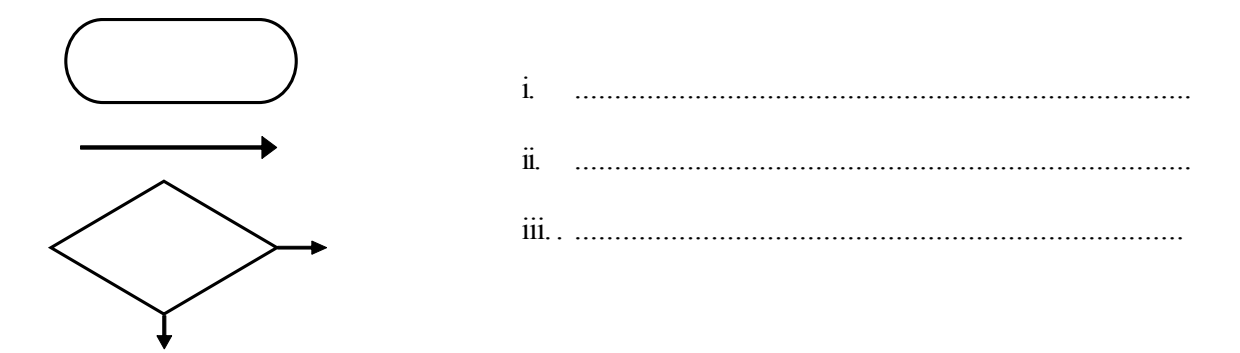

(b) The flow chart for finding the area of a rectangle is given below. Fill in the blanks using the correct terms from the list.

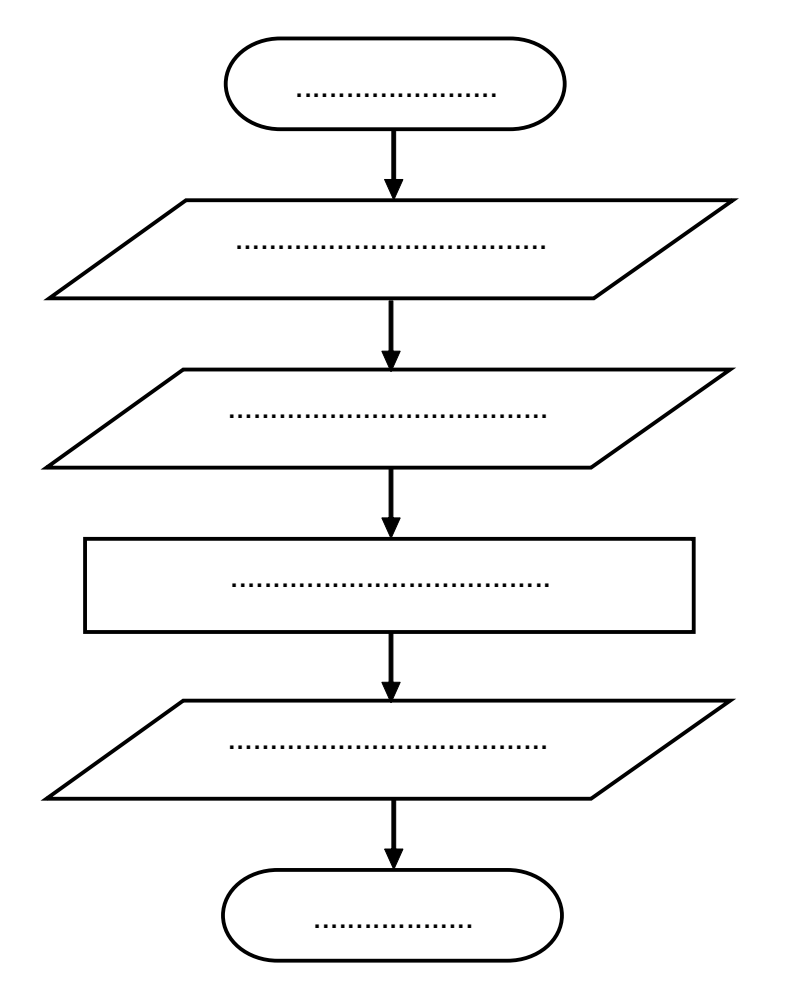

- $\div$  Find the area
- $\div$  Get the length of the rectangle
- End
- Start
- $\triangleleft$  Multiply length and width to obtain the area
- $\div$  Get the width of the rectangle

 $\theta$  Using the same list, identify input, process and the output of the above flow chart.

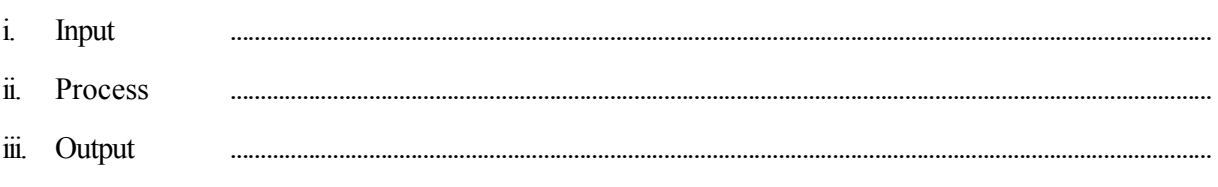

- ^06& The internet is made up of a large number of computers and computer networks around the world.
	- (a) Column A of the following table contains terms find in internet. Column B gives examples for each term. Match A with B.

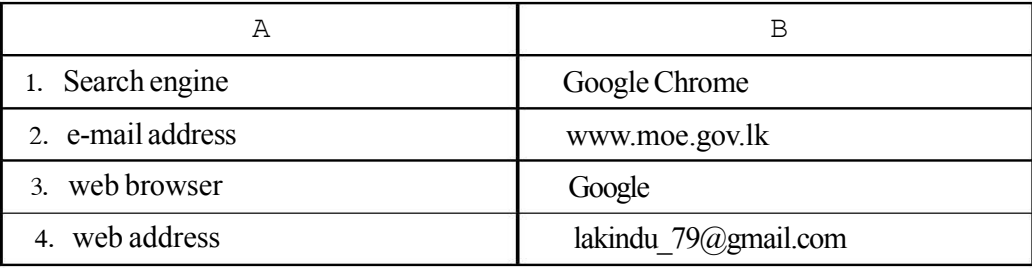

- (b) Newspaper reading and online bill payments are services given by internet. Write 02 more services given by internet.
	- 1' '''''''''''''''''''''''''''''''''''''''''''''''''''''''''''''''''''''''''''''''''''''''''''''''''''''''''''''''''''''
	- 2' '''''''''''''''''''''''''''''''''''''''''''''''''''''''''''''''''''''''''''''''''''''''''''''''''''''''''''''''''''''
- $\theta$  Following are the 05 steps taken by Senura of grade 6 to get in the website of ministry of education. These steps are mixed up. Arrange them in correct order using number 1-5.

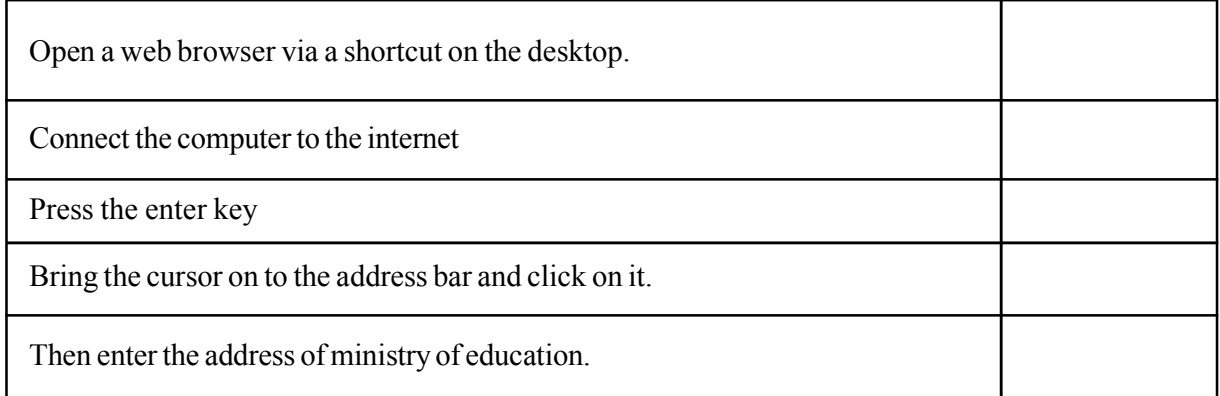

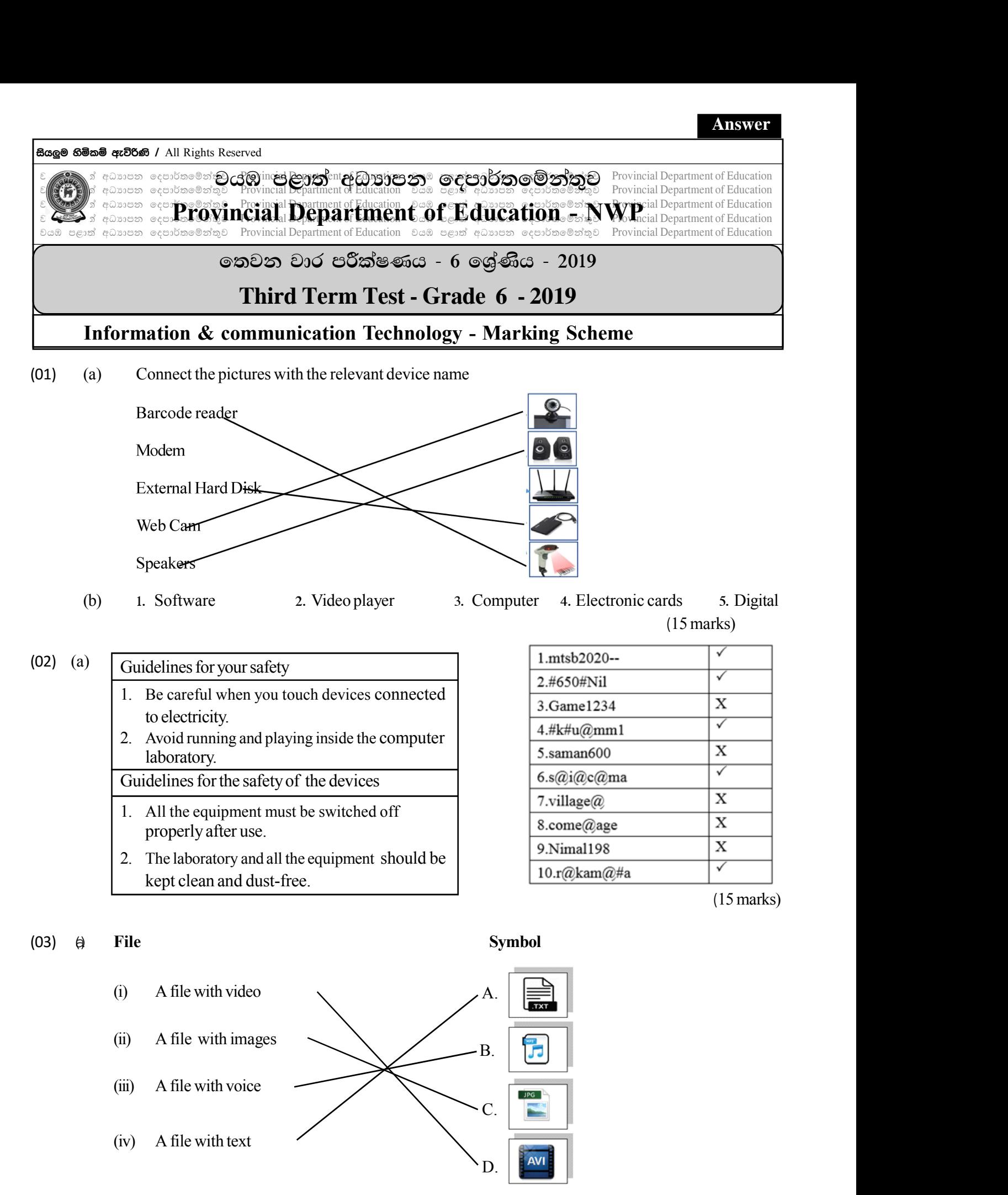

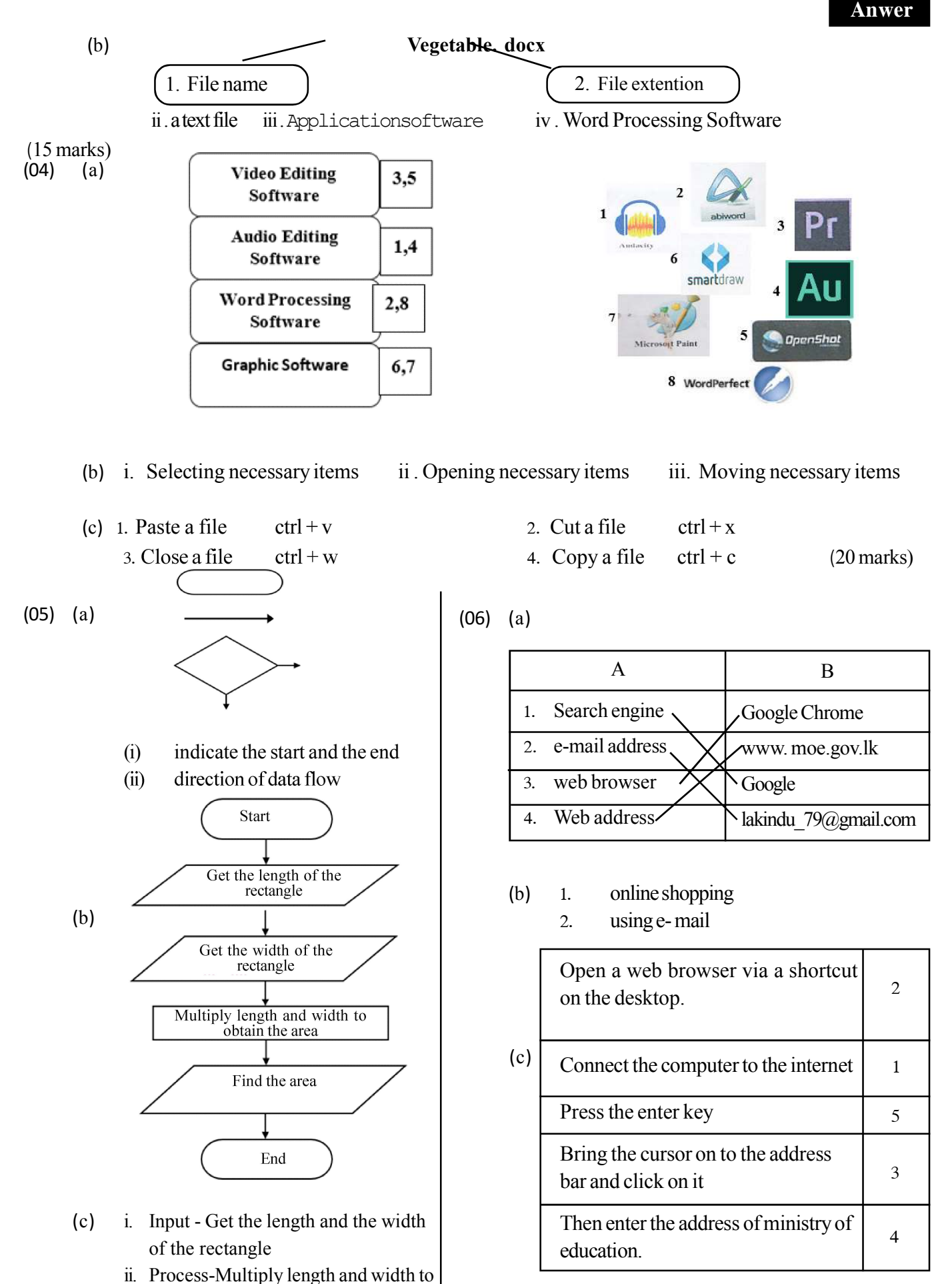

 $\left(\bigcirc$ කුණු 15)

( 20 marks)

obtain the area